## **WhatsUp® Gold Log Management**

Einfache und einheitliche Protokollerfassung, Alarmierung und Archivierung mit WhatsUp Gold

DATENBLATT

#### ÜBERSICHT

- Visualisieren und steuern Sie Ihre Protokolle mit WhatsUp Gold
	- Erfassen und filtern Sie Ereignisprotokolle von Windows und Syslog
- Schnelle Suche in gesammelten Protokollen
	- Konfigurieren Sie Protokollsuchen und exportieren Sie Suchergebnisse
- Exportieren von Protokollen in verschiedene Formate, automatisch oder bei Bedarf
- Archivierung von Protokollen zur Einhaltung von Vorschriften
- Zeigen Sie den Protokollstatus und Ereignisse in anpassbaren Dashboards an
	- Verwalten und konfigurieren Sie Warnungen

# **Überblick**

WhatsUp Gold Log Management bietet eine einfache Sichtbarkeit und Verwaltung von Geräteprotokolldaten in einer branchenführenden Oberfläche. Sie können Protokolle für jedes Gerät in Ihrem Netzwerk überwachen, filtern, suchen und Benachrichtigungen einstellen und gleichzeitig nach Metatrends, wie Änderungen des Protokollvolumens, suchen. Außerdem können Sie Protokolle filtern und an einem beliebigen Speicherort für eine beliebige Dauer archivieren, um gesetzliche Vorschriften zu erfüllen und bisherige Daten zu sichern. Das Ergebnis ist eine erstklassige Netzwerküberwachung und leistungsstarke Protokollverwaltung in einer benutzerfreundlichen Lösung. Die WhatsUp Gold Log Management-Funktionalität bietet die folgenden Vorteile:

- **Übersichtlich**: Verwalten Sie Syslog- und Windows-Protokollereignisse und -Warnungen über die anpassbare WhatsUp Gold-Oberfläche.
- **Fokussiert**: Umfangreiche Funktionen vor und nach dem Filtern reduzieren die Anzahl der Protokolle auf wichtige Ereignisse.
- **Benachrichtigung**: Erhalten Sie Benachrichtigungen per Web, E-Mail, SMS oder Slack, wenn der Protokollstatus, bestimmte Ereignisse oder festgelegte Schwellenwerte ausgelöst werden.
- **Archivierung**: Erfüllen Sie die gesetzlichen Vorschriften, indem Sie Protokolle dort archivieren, wo Sie es wünschen und so lange wie Sie es wünschen.

Der Zugriff auf Protokolle und deren Verwaltung ist eine tägliche IT-Aufgabe. Die Einbindung dieser Aufgaben in WhatsUp Gold vereinfacht das Leben der IT-Teams. Es ist nicht erforderlich, in eine separate, komplexere oder weniger benutzerfreundliche Anwendung zu wechseln, wenn Protokolle Teil des Diagnoseprozesses für Netzwerkprobleme werden. Das Ergebnis ist eine schnellere Fehlerbehebung, eine niedrigere MTTR und geringere Softwarelizenzkosten.

# **Funktion**

WhatsUp Gold Log Management erweitert die WhatsUp Gold-Netzwerk-Monitoring-Lösung um leistungsstarke Log Management-Funktionen. Das bedeutet, dass Netzwerk- und Systemadministratoren Windows- und Systemprotokolle von jedem Gerät in ihrem Netzwerk erfassen und verwalten können. Die WhatsUp Gold Log Management-Funktion ist in der Total Plus Edition enthalten und als Zusatzmodul zur Premium Edition verfügbar.

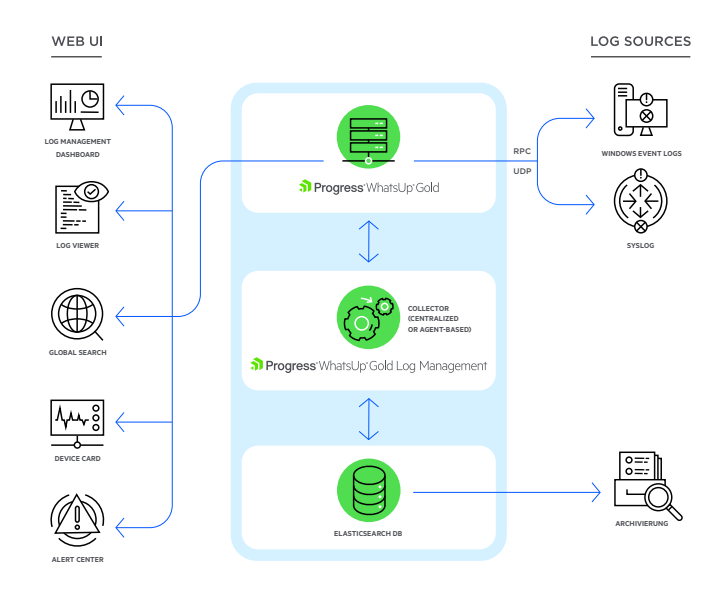

WhatsUp Gold Log Management Architecture

# **Vorteile**

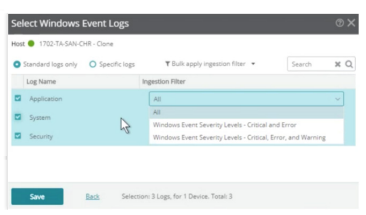

Selecting Windows Event Logs

#### Erfassen und filtern Sie Ereignisprotokolle von Windows und Syslog

Sammeln Sie Protokolldaten von Windows-Ereignisprotokoll- oder Syslog-Geräten in Ihrem Netzwerk und verwenden Sie sowohl vorgefertigte als auch benutzerdefinierte Filter, um diese Ergebnisse auf die Wichtigsten einzugrenzen. Reduzieren Sie die Vielzahl der Protokollinformationen, um sich auf die Protokolle zu konzentrieren, die von Interesse sind oder aus Compliance-Gründen nachverfolgt werden müssen.

## Visualisieren und steuern Sie Ihre Protokolle mit WhatsUp Gold

Verwalten Sie Protokolle über die benutzerfreundliche WhatsUp Gold-Oberfläche, einschließlich Mapping, anpassbaren Dashboards, Warnungen und Berichten. Sparen Sie Zeit, indem Sie Probleme auf derselben Oberfläche, die Sie für die Netzwerküberwachung nutzen, diagnostizieren. Protokollinformationen können auf einem anpassbaren Dashboard, einem dedizierten Protokoll-Viewer oder über eine Gerätekarte angezeigt werden, auf der die Gesamtzahl der kritischen / Fehlerprotokolle, Warnprotokolle, Informationsprotokolle und anderen Protokolle für jedes Gerät angezeigt wird. Durch Anklicken des Protokolltyps auf der Gerätekarte gelangen Sie direkt zum Log Viewer. Wenn ein Problem auftritt, erhalten Sie mit einem Klick in einer Übersicht Informationen zu Protokollen und der Zugriff auf detaillierte Diagnosetools.

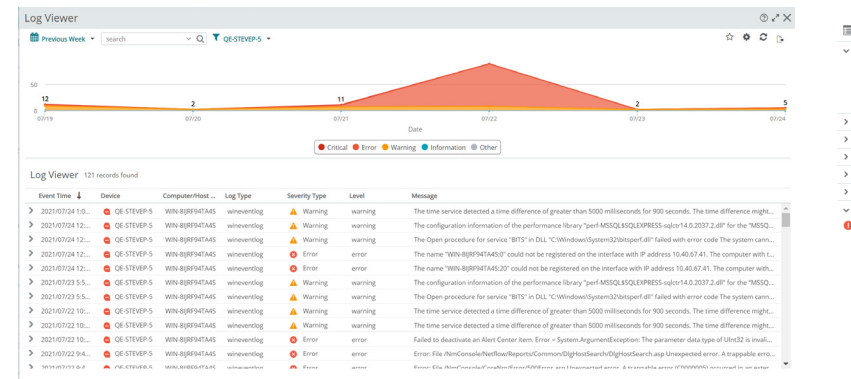

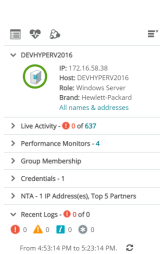

Log Viewer and Device Card

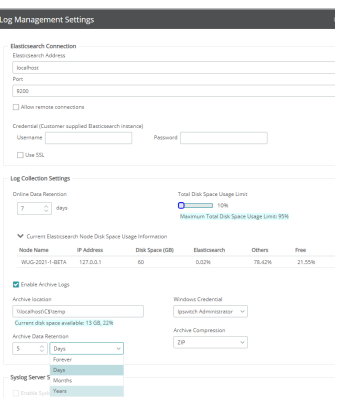

#### Archivierung von Protokollen zur Einhaltung gesetzlicher Vorschriften

Erfüllen Sie problemlos gesetzliche Vorschriften und bewahren Sie bisherige Daten auf, ohne die Leistung zu beeinträchtigen. Über die WhatsUp Gold-Benutzeroberfläche können Sie Protokolle filtern, um bestimmte Teilmengen zu archivieren, und anschließend die Aufbewahrungszeiträume, Systemeinstellungen, Speicherorte und Komprimierung anpassen, konfigurieren und verwalten sowie die Beschränkungen der Speicherressourcen einfach anzeigen. Archivierte Protokolle können bei Bedarf durchsucht, wiederhergestellt oder gelöscht werden.

### Sehen Sie den Protokollstatus und Ereignisse in anpassbaren Dashboards

Sehen Sie problematische Ereignisse, Log-Volumes, verwendeten Speicherplatz und andere Ergebnisse im vertrauten WhatsUp Gold-Dashboard. Passen Sie diese Dashboards so an, dass wichtige Protokolldetails entweder einzeln oder neben anderen Netzwerk-Monitoring-Ergebnissen für eine schnelle Diagnosen angezeigt werden. Mit den einfach anpassbaren Drag-and-Drop-Dashboards von WhatsUp Gold können Sie ganz einfach eine Log Management-Oberfläche einrichten, die Ihnen auf einen Blick genau zeigt, was Sie benötigen.

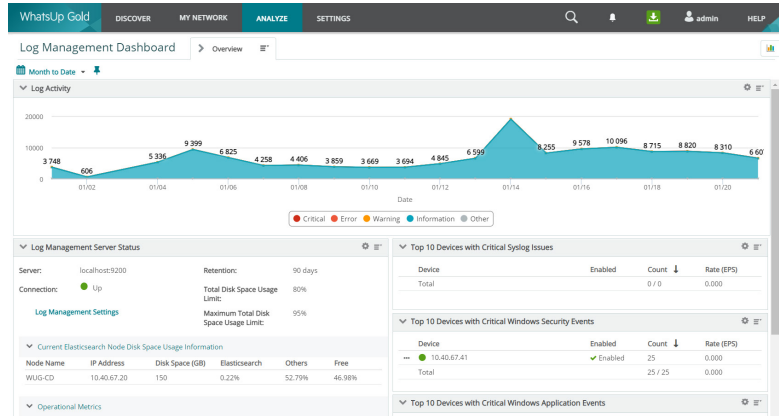

Log Management Dashboard

## Verwalten und konfigurieren Sie Warnungen

Nutzen Sie die leistungsstarken und umfassenden Warnfunktionen von WhatsUp Gold, um über bestimmte Protokollereignisse oder -probleme informiert zu werden. Passen Sie an, welche Ereignisse, Bedingungen oder Trends Warnungen generieren. Achten Sie auf Metatrends wie Änderungen des Protokollvolumens und werden Sie bei festgelegten Schwellenwerten benachrichtigt.

### Konfigurieren Sie Protokollsuchen und exportieren Sie Suchergebnisse

Suchen Sie bei Bedarf oder erstellen Sie benutzerdefinierte Filter auf der Grundlage bestimmter Parameter wie Computername/IP, Protokolltyp, Datum, Protokollfeldwerte und mehr. Speichern Sie diese Suchanfragen und exportieren Sie die Ergebnisse automatisch oder bei Bedarf.

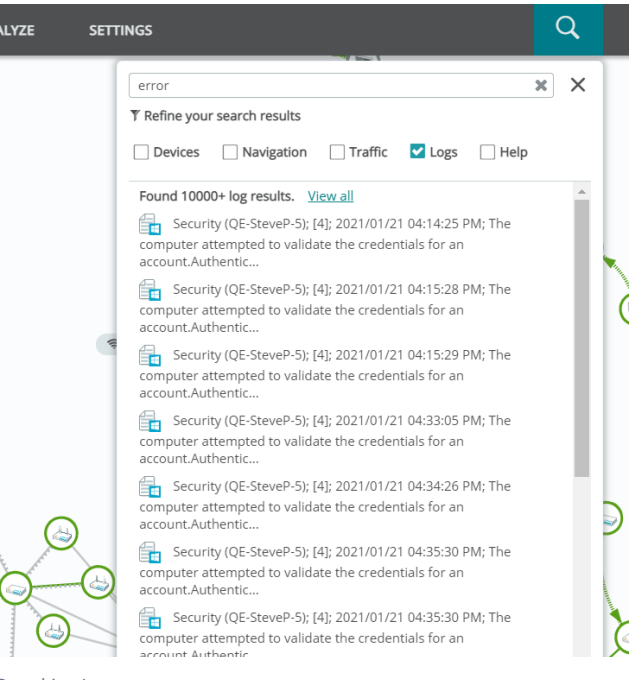

Searching Logs

[Eine kostenlose Testversion erhalten Sie unter:](http://www.whatsupgold.com/de/trial)  www.whatsupgold.com/de/trial

#### **Über Progress**

Progress (NASDAQ: PRGS) bietet führende Produkte für die Entwicklung, Bereitstellung und Verwaltung von Geschäftsanwendungen. Unser umfassendes Produkt-Portfolio macht Technologieteams produktiver und ermöglicht es Unternehmen, die Erstellung und Bereitstellung strategischer Geschäftsanwendungen zu beschleunigen, sowie den Prozess zu automatisieren, mit dem Applikationen konfiguriert, bereitgestellt und skaliert werden. Mit den Lösungen von Progress können Unternehmen kritische Daten und Inhalte zugänglicher und sicherer machen. Dies stärkt die Konkurrenzfähigkeit und sichert den Geschäftserfolg. Weitere Informationen zu Progress finden Sie unter www.progress.com oder +1-800-477-6473.

- [/progresssw](https://www.facebook.com/progresssw)
- *M* [/progresssw](https://twitter.com/progresssw)
- **D** [/progresssw](https://www.youtube.com/progresssw)
- in [/progress-software](https://www.linkedin.com/company/progress-software/mycompany/)

© 2021 Progress Software Corporation und/oder eine(r) ihrer Tochergesellschaften oder Partner. Alle Rechte vorbehalten. Rev 2021/08 RITM0103143DE

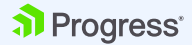